# **Student Instructions and Data Sheet for Mud Creek Case Study: Physical Measurement of Stream Health**

#### **A. Habitat!diversity**

- a. Examine the map of habitat types for a 50 meter transect at your site.
- b. Fill in the data table below to record the habitat types (riffle, run, or pool) encountered at your site in order from 0 meters (the start of the transect) to 50 meters (the end of the transect). Stop recording once you get to the end of the 50 meter transect. (There might be extra space on your data sheet that you don't use.)
- c. Count the number of times the habitat changes from one type to another during the 50 meter transect. This is called the number of habitat transitions. Record the number of habitat transitions below.

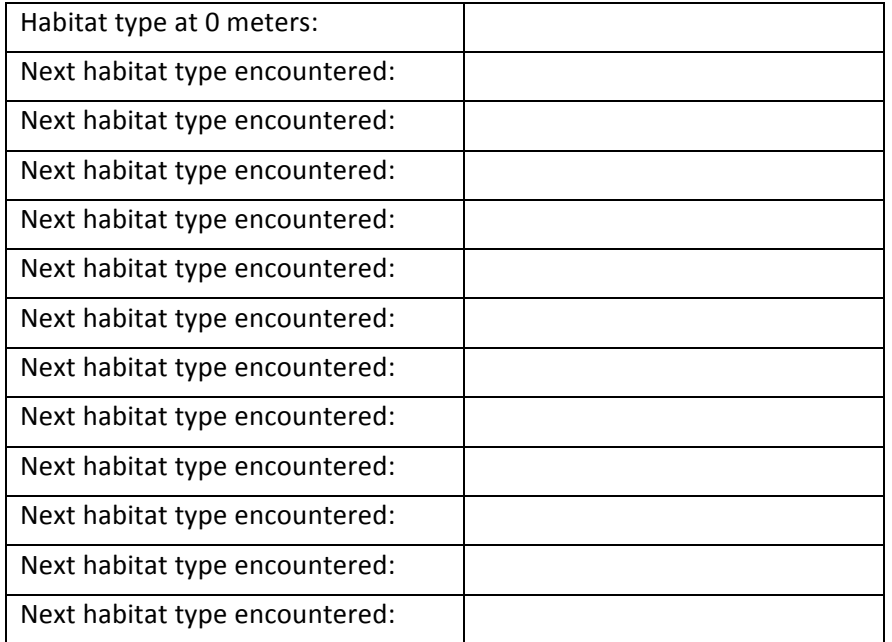

Total number of habitat transitions: \_\_\_\_\_\_\_\_\_\_

### **B.** Channel shape

- a. Measure channel width for your site- Examine the map of stream cross sectional area at your site. Find the two stream banks, and draw a line connecting them. If the line is horizontal, simply measure the distance between the banks along the line connecting them to determine the width of the stream channel. If the line is diagonal, you will need to make a horizontal line that connects the taller bank to a location just above the shorter bank. Then measure the length of this horizontal line to determine the width of the stream channel. Record the channel width on the data sheet below.
- b. Measure channel depth for your site- Find the lowest point in the stream bed. This point is called the thalweg. Draw a vertical line connecting the thalweg to the horizontal line you drew above when measuring channel width. Measure the length of this vertical line to determine the depth of the stream channel. Record the channel depth on the data sheet below.
- c. Calculate incision ratio (depth:width ratio) for your site-Divide the channel depth that you measured by the channel width that you measured. This is called the incision ratio. Record the incision ratio for your site on the data sheet below.

Channel depth at your site: \_\_\_\_\_\_\_\_\_\_\_ m

Channel width at your site: \_\_\_\_\_\_\_\_\_\_\_\_\_ m

Incision ratio at your site: \_\_\_\_\_\_\_\_\_\_\_\_\_\_\_

### **C. Substrate!size**

- a. You have been given an envelope containing 50 "pebbles" (pieces of stream substrate) from your site. Your goal is to measure these pebbles in order to determine how much variation there is in substrate size at your site. The pebbles are three dimensional, so each has three axes. The smallest axis is simply the thickness of the cardstock that the pebble is made out of. Then each pebble has two additional axes, what you might think of as length (the longest axis) and width (the intermediate axis). You should use a ruler to measure the length of the intermediate axis, or width, of each pebble and record your data on the data table below. If you encounter a piece of "sand," record its width as 4 mm. If you encounter a piece of "bedrock," record its width as 1000mm.
- b. Once you have measured the width of your 50 pebbles, arrange your data in order from smallest to largest width.
- c. Record the width of the smallest pebble and the largest pebble. The interval spanning these two values is called the range, a simple statistical measure of variation in your data set.
- d. Determine how many pebbles you have in each of the size class categories below and record these numbers. (You might have zero pebbles in some categories.)
- e. Shade in the graph to indicate how many pebbles you have in each size class category.

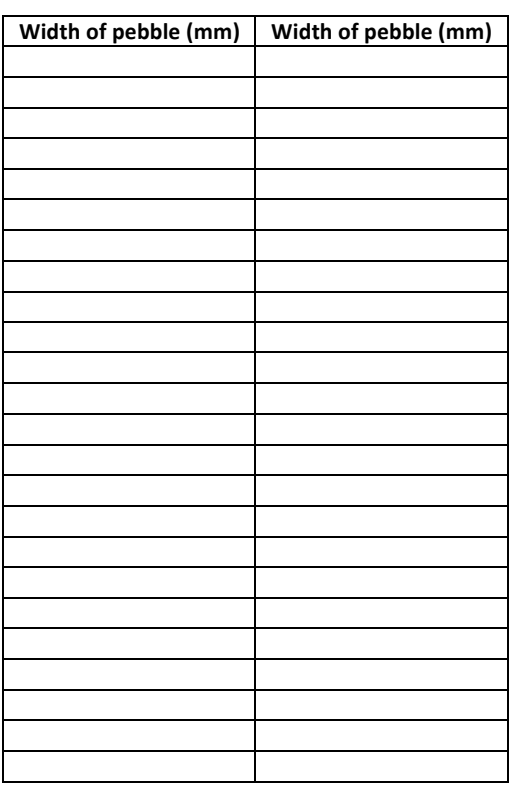

# Pebble width measurements, recorded in the order that **pebbles!were!measured**

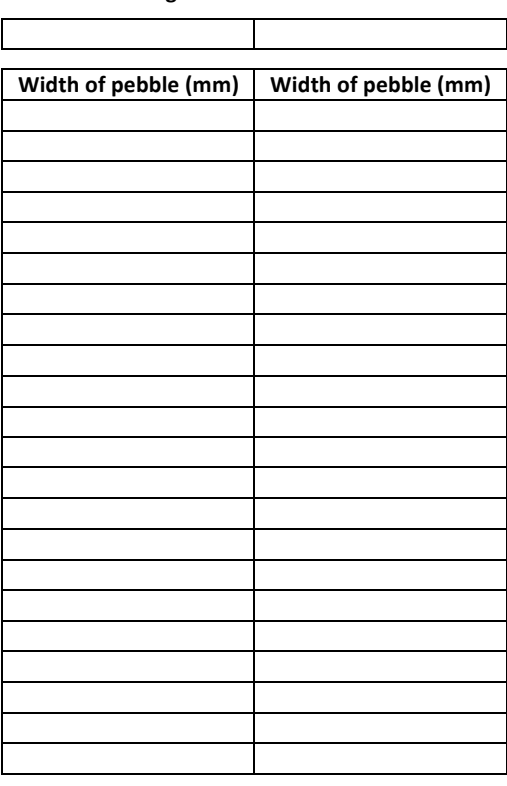

#### Pebble width measurements, ordered from smallest to largest

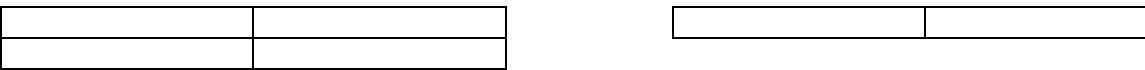

Range of pebble width values: \_\_\_\_\_\_\_\_\_\_\_ - \_\_\_\_\_\_\_\_\_\_ mm

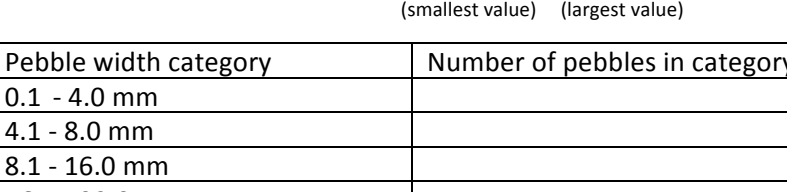

 $16.1 - 32.0$  mm  $32.1 - 64.0$  mm 64.1 - 128.0 mm  $128.1 - 256.0$  mm 256.1-512.0 mm Greater than 512.0 mm

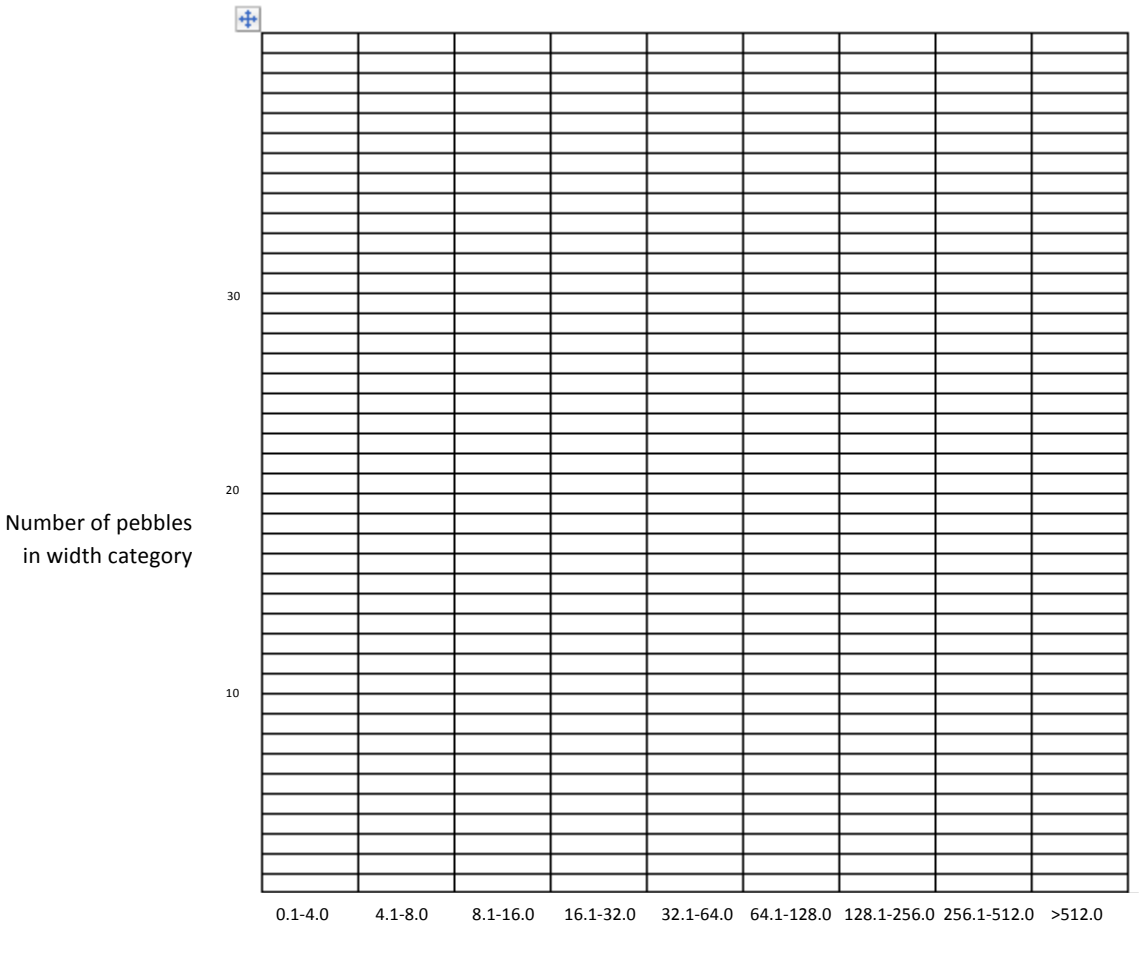

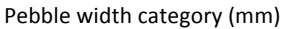

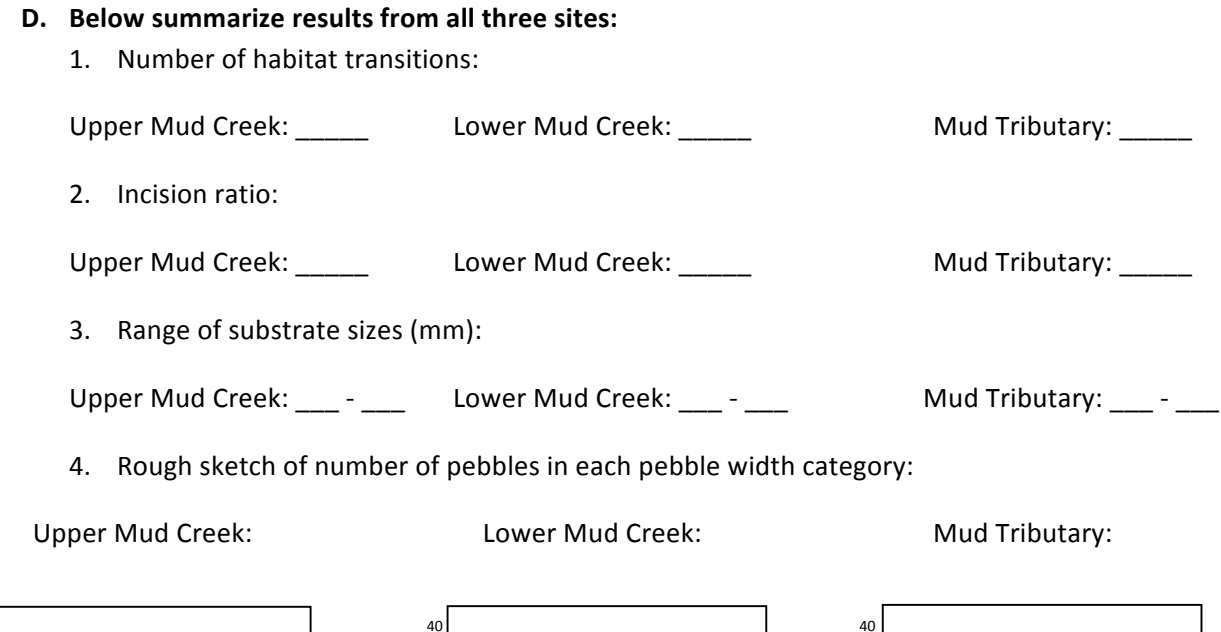

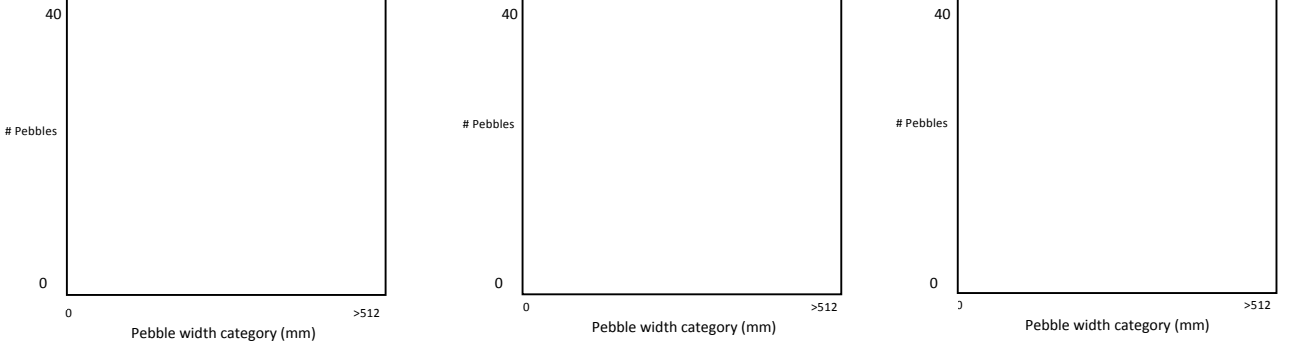

### **E.** Interpret the class results.

1. Why does measuring the number of habitat transitions provide information about stream health?

- 2. Why does measuring the incision ratio of the stream channel provide information about stream health?
- 3. Why does examining variation in substrate sizes provide information about stream health?

4. Based on these physical measurements, how does stream health compare between the three Mud Creek sites?

5. What do these results tell us about the ability of Mud Creek to recover from urbanization? Explain your answer.